## Département de l'Informatique Module ML&DM

### UMB M'sila Master1 IA

## **TP N°2**

# **Clustering avec R (K-means et CAH)**

### **Objectif du TP :**

- Savoir comment utiliser les méthodes de clustering (K-means et Classiffication Ascendante Hiérarchique) pour réaliser le clustering d'un ensemble de données.

### **Etapes du TP**

### **1- Ensemble de données (le fichier fromage.txt)**

L'ensemble de données contient les informations sur les différents fromages.

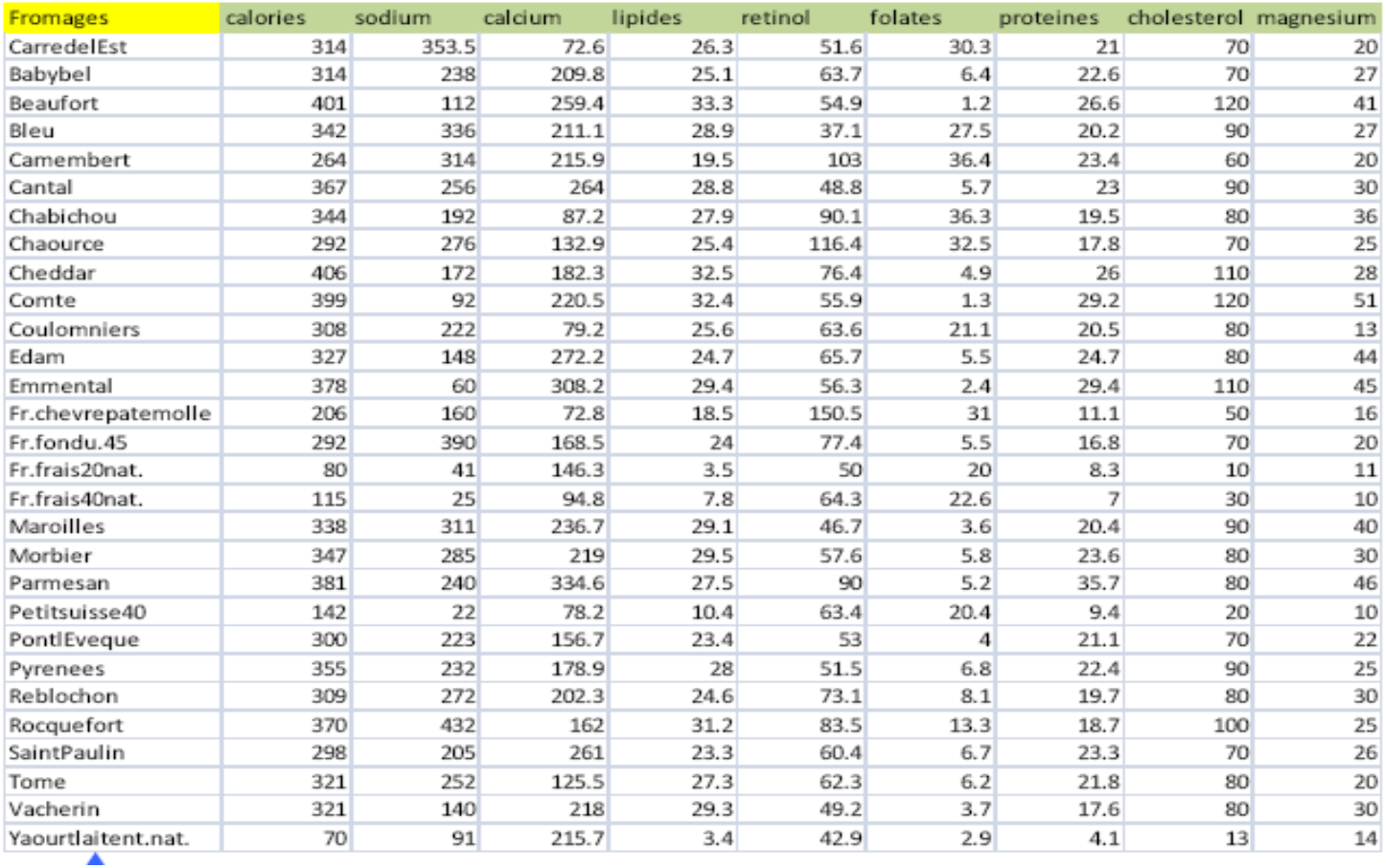

A- Chargement des données et description

- modifier le répertoire par défaut *setwd("Chemin du répertoire ou le fichier fromage.txt existe")*
- charger les données attention aux options

*fromage <- read.table(file="fromage.txt",header=T,row.names=1,sep="\t",dec=".")*

- afficher les premières lignes *print(head(fromage))*
- statistiques descriptive (sommaire des données) *print(summary(fromage))*
- graphique croisement deux à deux *pairs(fromage)*
- B- Clustering par K-means
	- $\bullet$  center = 4 nombre de groupes demandés
	- $\bullet$  nstart = 5 nombre d'essais avec différents individus de départ *groupes.kmeans <- kmeans(fromage,centers=4,nstart=5)*
	- affichage des résultats *print(groupes.kmeans)*

C- Clustering avec CAH

- distance entre individus d.fromage <- dist(fromage)
- CAH critère: lien maximum (complete link) *cah\_clink <- hclust(d.fromage,method="complete")*
- affichage dendrogramme *plot(cah\_clink)*
- dendrogramme avec matérialisation des groupes *rect.hclust(cah\_clink,k=4)*
- découpage en 4 groupes *groupes.cah <- cutree(cah\_clink,k=4)*
- liste des groupes *print(sort(groupes.cah))*